## Package 'BG2'

May 14, 2024

Type Package

Title Performs Bayesian GWAS analysis for non-Gaussian data using BG2

Version 1.4.0

Description This package is built to perform GWAS analysis for non-Gaussian data using BG2. The BG2 method uses penalized quasi-likelihood along with nonlocal priors in a two step manner to identify SNPs in GWAS analysis. The research related to this package was supported in part by National Science Foundation awards DMS 1853549 and DMS 2054173.

License GPL-3 + file LICENSE

Encoding UTF-8

LazyData false

biocViews Bayesian, AssayDomain, SNP, GenomeWideAssociation

**Imports** GA ( $>= 3.2$ ), caret ( $>= 6.0-86$ ), memoise ( $>= 1.1.0$ ), Matrix ( $>=$ 1.2-18), MASS ( $> = 7.3-58.1$ ), stats ( $> = 4.2.2$ )

**Depends** R  $(>= 4.2.0)$ 

Suggests BiocStyle, knitr, rmarkdown, formatR, rrBLUP, testthat (>= 3.0.0)

RoxygenNote 7.2.2

VignetteBuilder knitr

Config/testthat/edition 3

git\_url https://git.bioconductor.org/packages/BG2

git\_branch RELEASE\_3\_19

git\_last\_commit 9e5b543

git\_last\_commit\_date 2024-04-30

Repository Bioconductor 3.19

Date/Publication 2024-05-14

Author Jacob Williams [aut, cre] (<<https://orcid.org/0000-0002-6425-1365>>), Shuangshuang Xu [aut], Marco Ferreira [aut] (<<https://orcid.org/0000-0002-4705-5661>>)

Maintainer Jacob Williams <jwilliams@vt.edu>

### <span id="page-1-0"></span>**Contents**

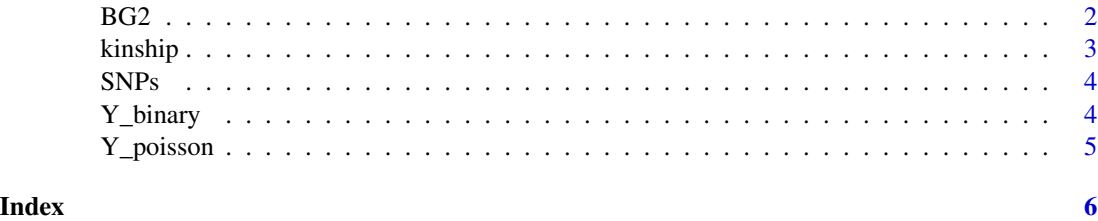

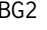

BG2 *Performs BG2 as described in the manuscript, Xu, Williams, and Ferreira BG2: Bayesian variable selection in generalized linear mixed models with non-local priors for non-Gaussian GWAS data, Bioinformatics, Submitted.*

#### Description

Performs BG2 as described in the manuscript ...

#### Usage

```
BG2(
  Y,
  SNPs,
  FDR_Nominal = 0.05,
 Fixed = NULL,
  family = c("poisson", "bernoulli"),
  Covariance,
  Z = NULL,replicates = NULL,
  Tau = "uniform",maxiterations = 4000,
  runs_til_stop = 400
\mathcal{L}
```
#### Arguments

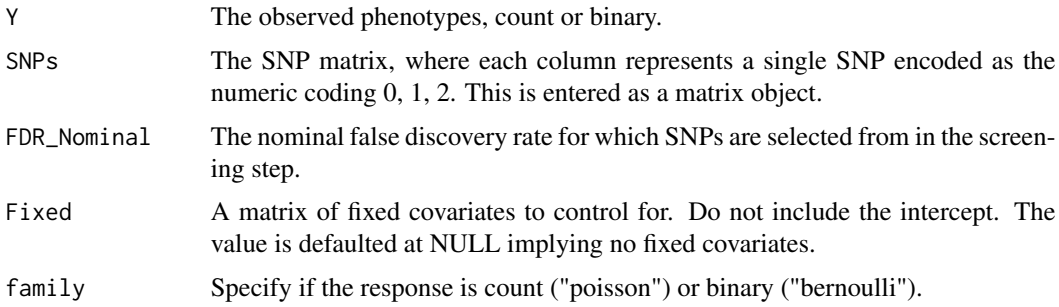

#### <span id="page-2-0"></span>kinship 30 and 30 and 30 and 30 and 30 and 30 and 30 and 30 and 30 and 30 and 30 and 30 and 30 and 30 and 30 and 30 and 30 and 30 and 30 and 30 and 30 and 30 and 30 and 30 and 30 and 30 and 30 and 30 and 30 and 30 and 30 a

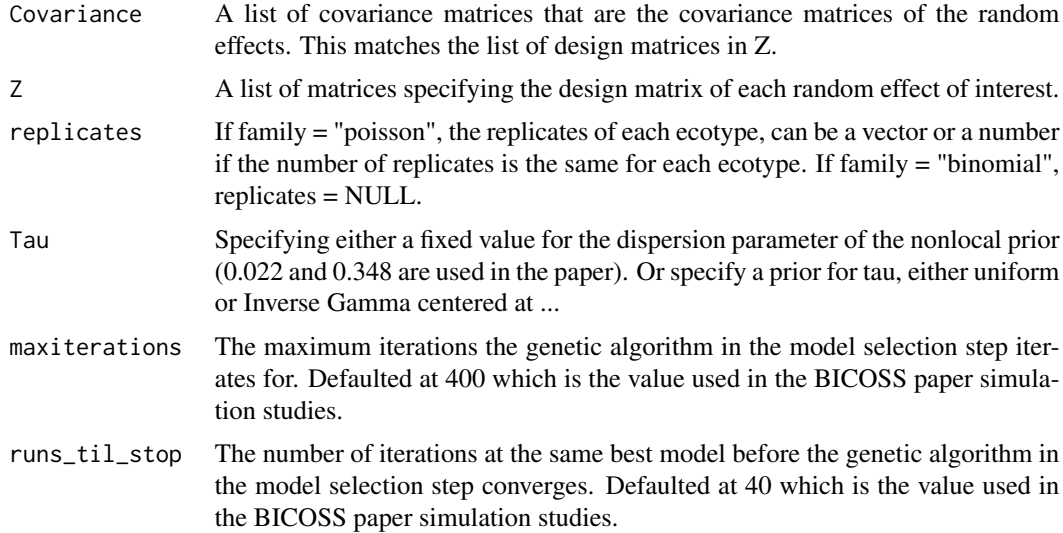

#### Value

The column indices of SNPs that were in the best model identified by BICOSS.

#### Examples

```
library(BG2)
data("Y_poisson");data("SNPs");data("kinship")
n <- length(Y_poisson)
covariance <- list()
covariance[[1]] <- kinship
covariance[[2]] \leftarrow diag(1, nrow = n, ncol = n)set.seed(1330)
output_poisson <- BG2(Y=Y_poisson, SNPs=SNPs, Fixed = NULL,
                   Covariance=covariance, Z=NULL, family="poisson",
                   replicates=4, Tau="uniform",FDR_Nominal = 0.05,
                   maxiterations = 4000, runs_til_stop = 400)
```
kinship *A. Thaliana Kinship matrix*

#### Description

This is a kinship matrix from the TAIR9 genotype information for 328 A. Thaliana Ecotypes from the paper Components of Root Architecture Remodeling in Response to Salt Stress (Julkowska et al. Genetic Components of Root Architecture Remodeling in Response to Salt Stress, The Plant Cell, Volume 29, Issue 12, December 2017, Pages 3198–3213). The kinship matrix was computed using all SNPs with minor allele frequency greater than 0.01.

#### <span id="page-3-0"></span>Usage

data(kinship)

#### Format

## 'kinship' A matrix with 328 rows and 328 columns corresponding to the 328 ecotypes.

SNPs *A. Thaliana Genotype matrix*

#### Description

This is a matrix with 328 observations and 9,000 SNPs. Each row is contains 9,000 SNPs from a single A. Thaliana ecotype in the paper Components of Root Architecture Remodeling in Response to Salt Stress (Julkowska et al. Genetic Components of Root Architecture Remodeling in Response to Salt Stress, The Plant Cell, Volume 29, Issue 12, December 2017, Pages 3198–3213).

#### Usage

data(SNPs)

#### Format

## 'SNPs' A matrix with 328 observations and 9,000 SNPs.

Y\_binary *A. Thaliana Simulated Phenotype matrix*

#### Description

This is a phenotype matrix simulated from 9,000 SNPs. SNPs at positions 450, 1350, 2250, 3150, 4050, 4950, 5850, 6750, 7650, and 8550 have nonzero coefficients. Further, the data was simulated under a binary mixed effects model with only a kinship random effect. The data was simulated using the kinship random effect provided in the package.

#### Usage

data(Y\_binary)

#### Format

## 'Y\_binary' A vector with 328 observations corresponding to the 328 ecotypes.

<span id="page-4-0"></span>

#### Description

This is a phenotype matrix simulated from 9,000 SNPs. SNPs at positions 450, 1350, 2250, 3150, 4050, 4950, 5850, 6750, 7650, and 8550 have nonzero coefficients. Further, the data was simulated under a poisson mixed effects model with both a kinship random effect and an overdispersion random effect. The data was simulated using the kinship random effect provided in the package.

#### Usage

data(Y\_poisson)

#### Format

## 'Y\_poisson' A vector with 328 observations corresponding to the 328 ecotypes.

# <span id="page-5-0"></span>Index

∗ datasets kinship, [3](#page-2-0) SNPs, [4](#page-3-0) Y\_binary, [4](#page-3-0) Y\_poisson, [5](#page-4-0) BG2, [2](#page-1-0) kinship, [3](#page-2-0) SNPs, [4](#page-3-0)

Y\_binary, [4](#page-3-0) Y\_poisson, [5](#page-4-0)